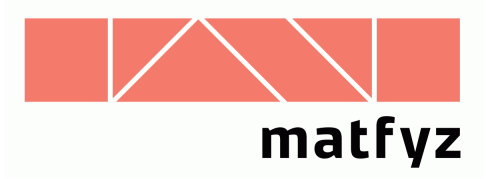

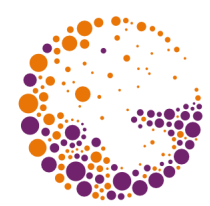

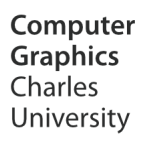

# Geometry and tessellation on GPU

#### **© 2012-2016 Josef Pelikán, Jan Horáček CGG MFF UK Praha**

 pepca@cgg.mff.cuni.cz http://cgg.mff.cuni.cz/~pepca/

#### • instanced drawing, index offsets

#### **Tessellation shaders**

- tessellation control shader
- tessellation evaluation shader

#### **Geometry shaders**

• advanced drawing modes in modern OpenGL

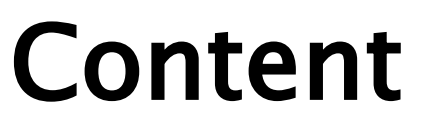

 $\rightarrow$  primitive types

vertex attributes

• indirect drawing

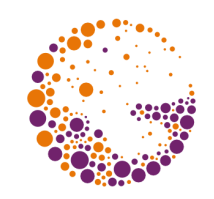

#### Geometry primitives

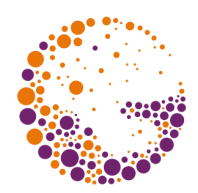

#### **deprecated primitives**

- GL\_QUADS, GL\_QUAD\_STRIP
- ◆ GL POLYGON

#### **new primitives with adjacency** (for subdivision..)

- GL\_LINES\_ADJACENCY
- GL\_LINE\_STRIP\_ADJACENCY
- GL\_TRIANGLES\_ADJACENCY
- GL\_TRIANGLE\_STRIP\_ADJACENCY

### Geometric primitives I

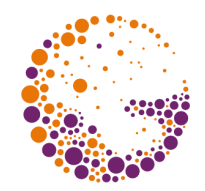

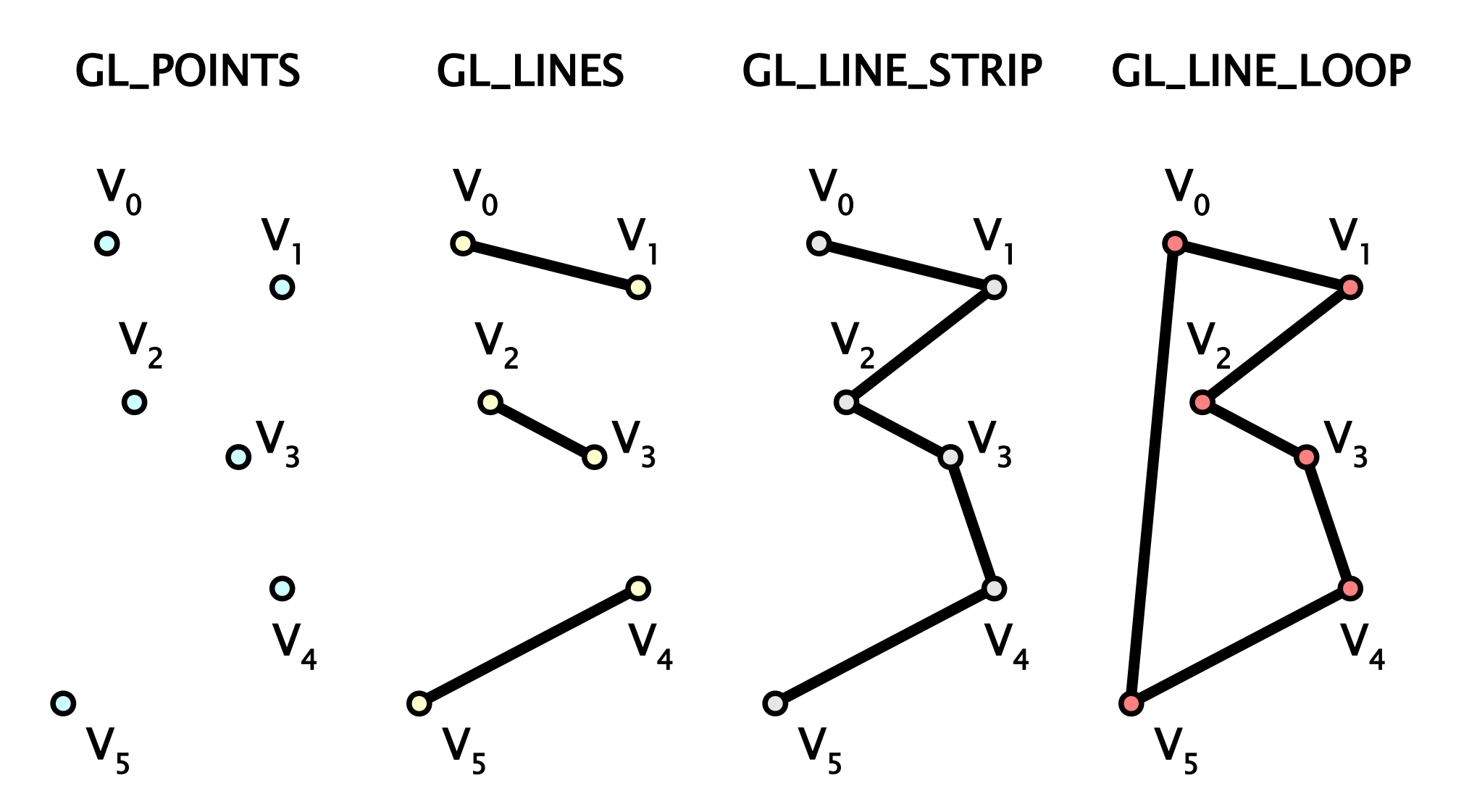

Geometry & tessellation 2016  $\odot$  Josef Pelikán, http://cgg.mff.cuni.cz/~pepca 4/39

### Geometric primitives II

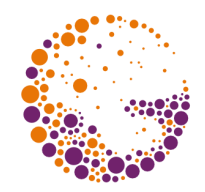

GL\_TRIANGLES

GL\_TRIANGLE\_STRIP

GL\_TRIANGLE\_FAN

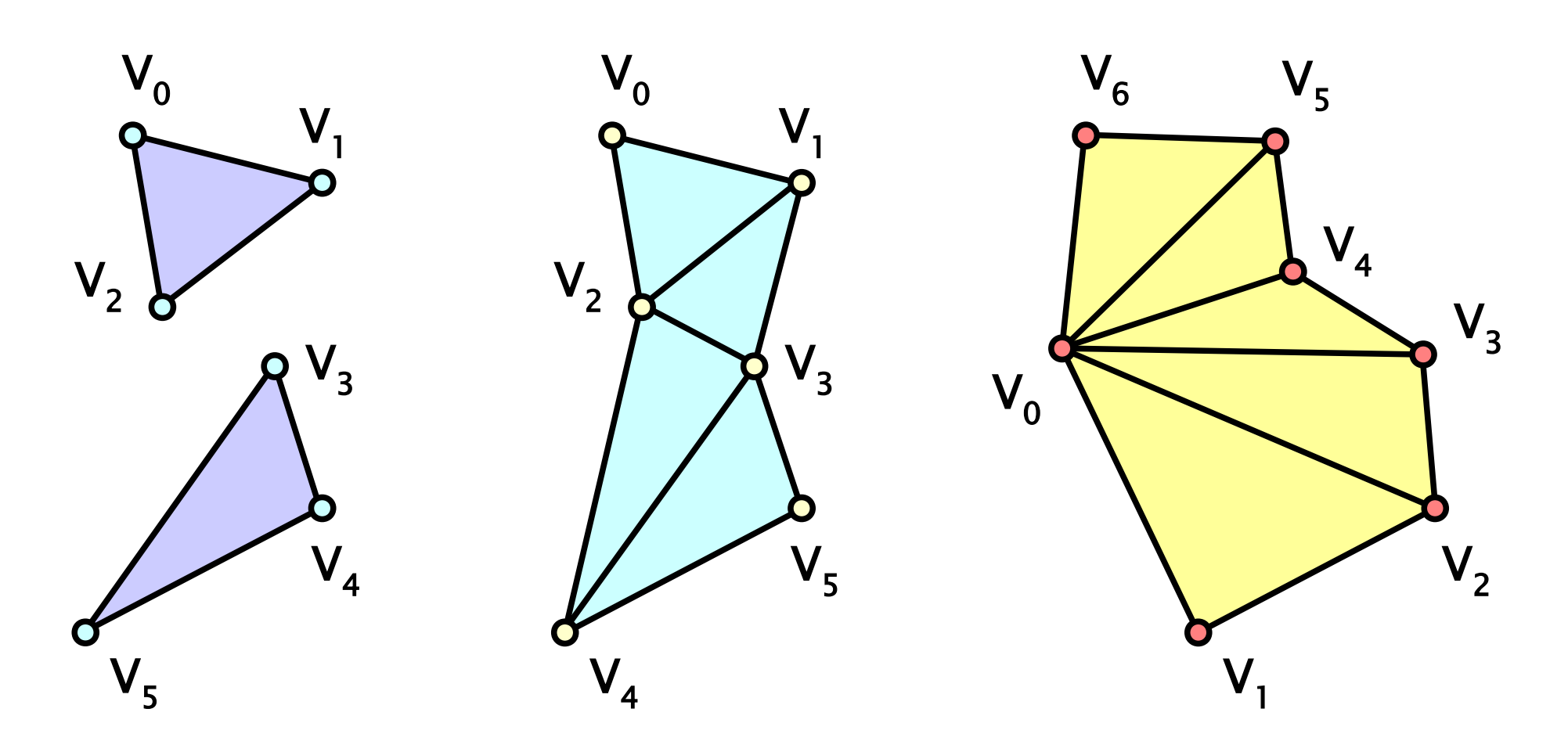

Geometry & tessellation 2016 © Josef Pelikán, http://cgg.mff.cuni.cz/~pepca 5 / 39

### Geometric primitives III

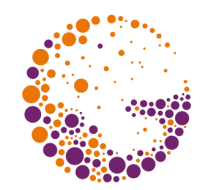

GL\_LINES\_ADJACENCY

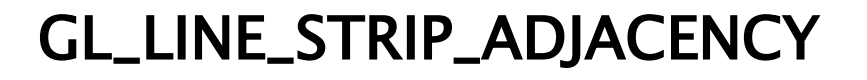

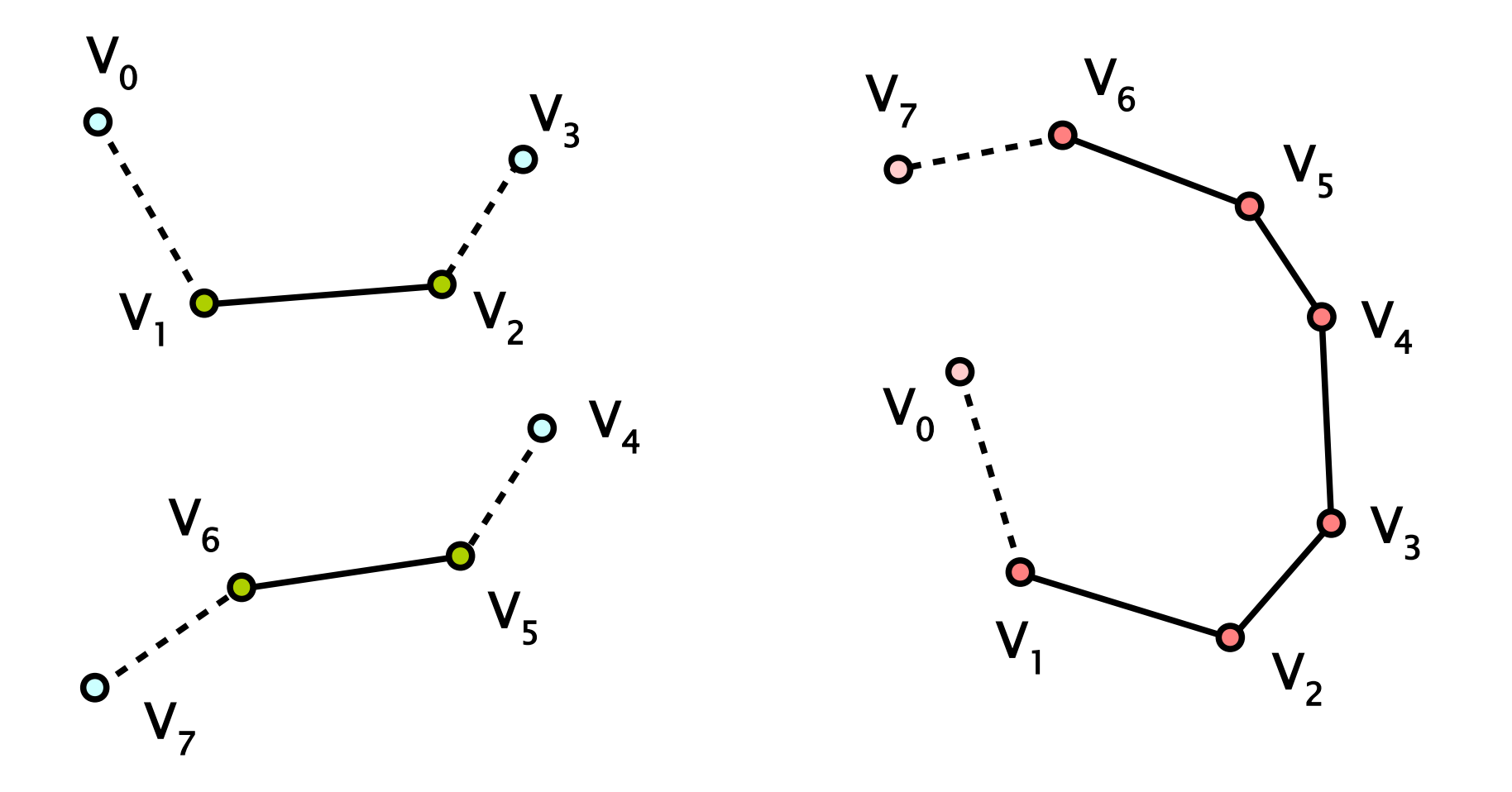

Geometry & tessellation 2016  $\odot$  Josef Pelikán, http://cgg.mff.cuni.cz/~pepca 6 / 39

### Geometric primitives IV

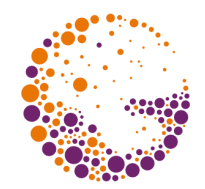

#### GL\_TRIANGLES\_ADJACENCY GL\_TRIANGLE\_STRIP\_ADJACENCY

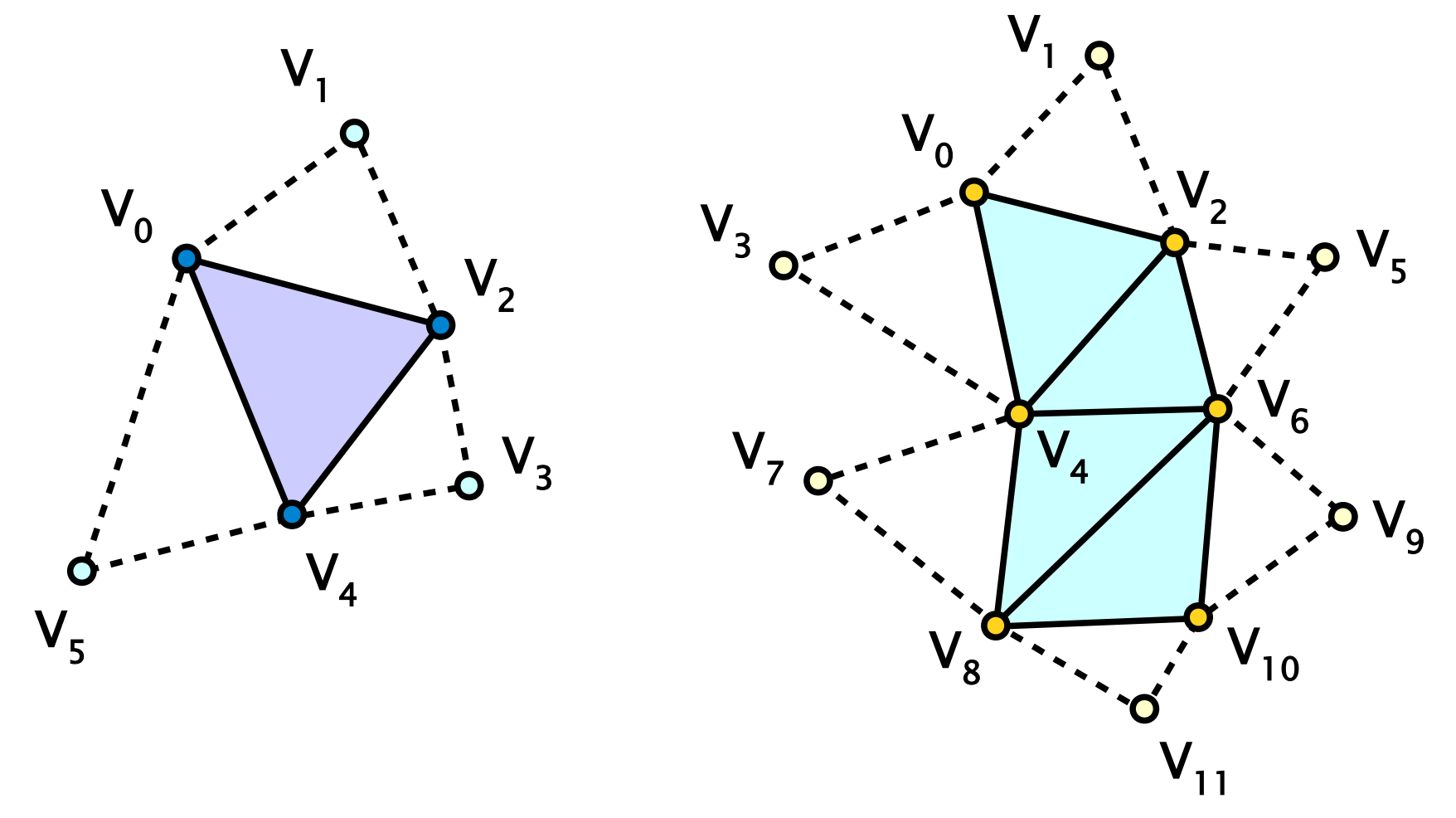

Geometry & tessellation 2016 © Josef Pelikán, http://cgg.mff.cuni.cz/~pepca 7/39

#### Geometric primitives V

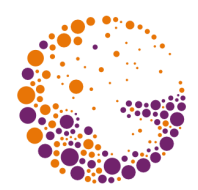

GL\_PATCHES

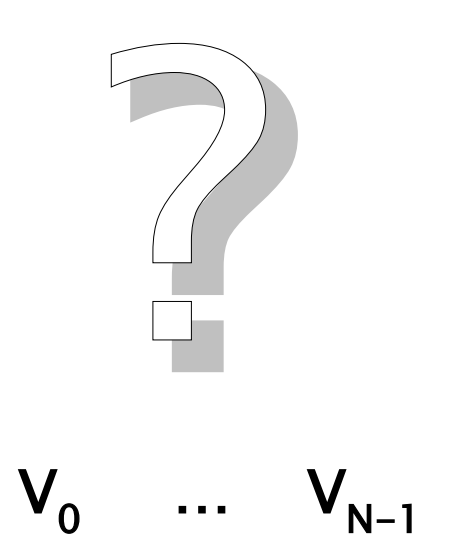

#### Vertex data

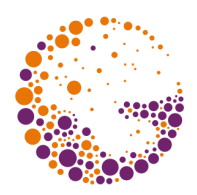

#### **vertex attributes**

- need to be bound to shader variables
- attribute position definition
	- $\bullet$  explicit layout (in shader)
	- $explicit gIBigindAttribLocation()$
	- automatic  $-$  glgetattribLocation()

### Interlaced example

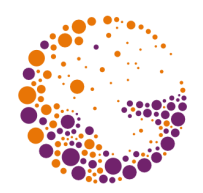

```
struct VertexData
{
   GLfloat tc[2]; // texture coordinates
   GLubyte c[4]; // vertex color
   GLfloat v[3]; // vertex coordinate
}
Glsizei stride = sizeof( VertexData ); // vertex stride
Glsizeiptr offset = 0;
glVertexAttribPointer( vTexCoord, 2, GL_FLOAT,
   GL_FALSE, stride, BUFFER_OFFSET(offset) );
offset += sizeof( VertexData.tc );
glVertexAttribPointer( vColor, 4, GL_UNSIGNED_BYTE,
   GL_TRUE, stride, BUFFER_OFFSET(offset) );
offset += sizeof( VertexData.c );
glVertexAttribPointer( vPos, 3, GL_FLOAT,
   GL_FALSE, stride, BUFFER_OFFSET(offset) );
```
### Interlaced example

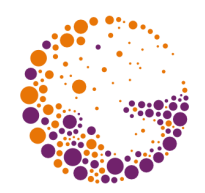

• declare which vertex arrays will be used

glEnableVertexAttribArray( vPos ); glEnableVertexAttribArray( vColor ); glEnableVertexAttribArray( vTextCoord );

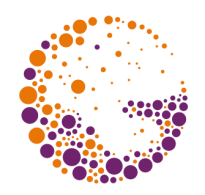

# Rendering primitives (batch)

continuous array of vertices **without indices** glDrawArrays( GL\_TRIANGLE\_STRIP, 0, n ); **→ indexed rendering** (using index buffer) glDrawElements( GL\_TRIANGLE\_STRIP, n, GL\_UNSIGNED\_INT, BUFFER\_OFFSET(off) ); # of vertices index type buffer offset buffer offset

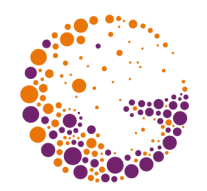

#### just **repetition of the same rendering data**

• vertex shader updates its behavior according to builtin internal integer variable gl\_InstanceID

#### glDrawArraysInstanced( GL\_TRIANGLE\_STRIP, 0, n, 10 );

glDrawElementsInstanced( GL\_TRIANGLE\_STRIP, n, GL\_UNSIGNED\_INT, BUFFER\_OFFSET(0), 10 );

#### # of instances

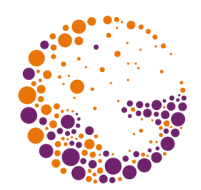

#### **index offset**

- the same topology with different geometry
- remember "Geometry Clipmaps" (Hoppe et al.)

 glDrawElementsBaseVertex() glDrawRangeElementsBaseVertex() glDrawElementsInstancedBaseVertex()

glDrawElementsBaseVertex( GL\_TRIANGLES, n, GL\_UNSIGNED\_INT, BUFFER\_OFFSET(0), 200 );

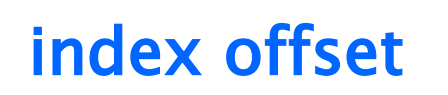

### Indirect rendering

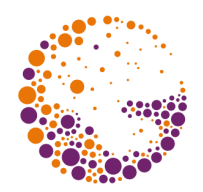

data are stored in a **server-side buffer**  (GL\_DRAW\_INDIRECT\_BUFFER)

• alternatives to classical rendering functions, e.g.: glDrawArraysIndirect() glMultiDrawArraysIndirect() glMultiDrawElementsIndirect()

glDrawElementsIndirect( GL\_TRIANGLES, GL\_FLOAT, BUFFER\_OFFSET(0) ); indirect buffer offset

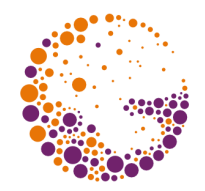

# Indirect rendering – buffer data

#### typedef struct

- ${f}$
- 
- 
- 
- 
- uint count; // number of vertices (elements)
- uint primCount; // number of instances
- uint firstIndex; // index buffer offset
- uint baseVertex; // vertex offset
- uint baseInstance; // instance offset
- } DrawElementsIndirectCommand;

### Tessellation shaders

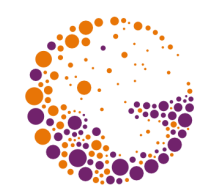

- ◆ introduced in OpenGL 4.0 (March 2010)
	- tessellation shaders
		- **tessellation control shader**
		- **tessellation evaluation shader**
	- efficient but geometrically simple surface tesselation

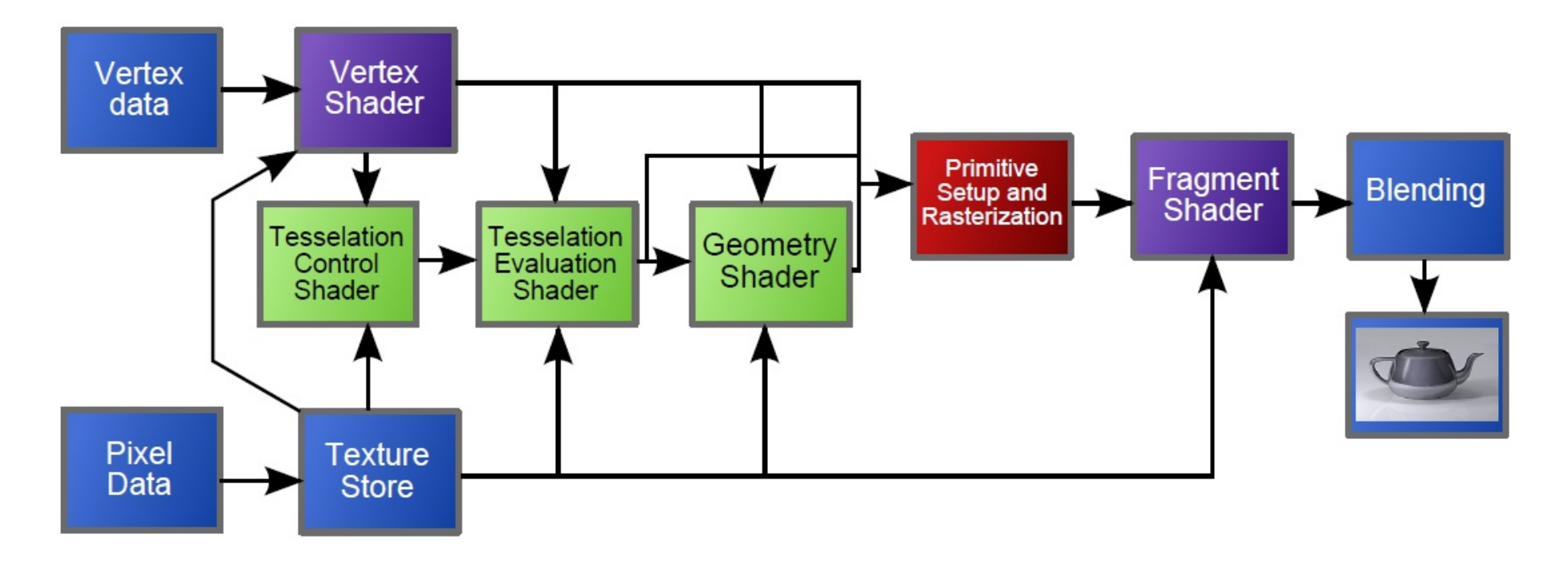

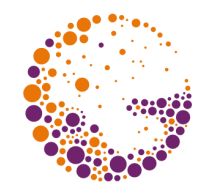

#### **→ geometric primitive – GL\_PATCHES**

- arbitrary semantics depends on a developer (struct.)
- 3 modules: one configurable, two programmable ones

#### **Tessellation Primitive Generator** ("for" loops)

#### **Tessellation Control Shader**

- $\rightarrow$  in patch attributes (array of vertex attributes)
- $\bullet$  out patch attributes (dtto)
- defines tessellation parameters (for the TPG)

#### **Tessellation Evaluation Shader**

- $\rightarrow$  in patch attributes (dtto)
- $\bullet$  out vertex attributes of output primitives

### Tessellation modules

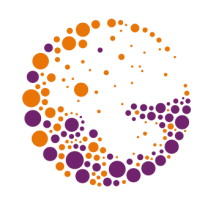

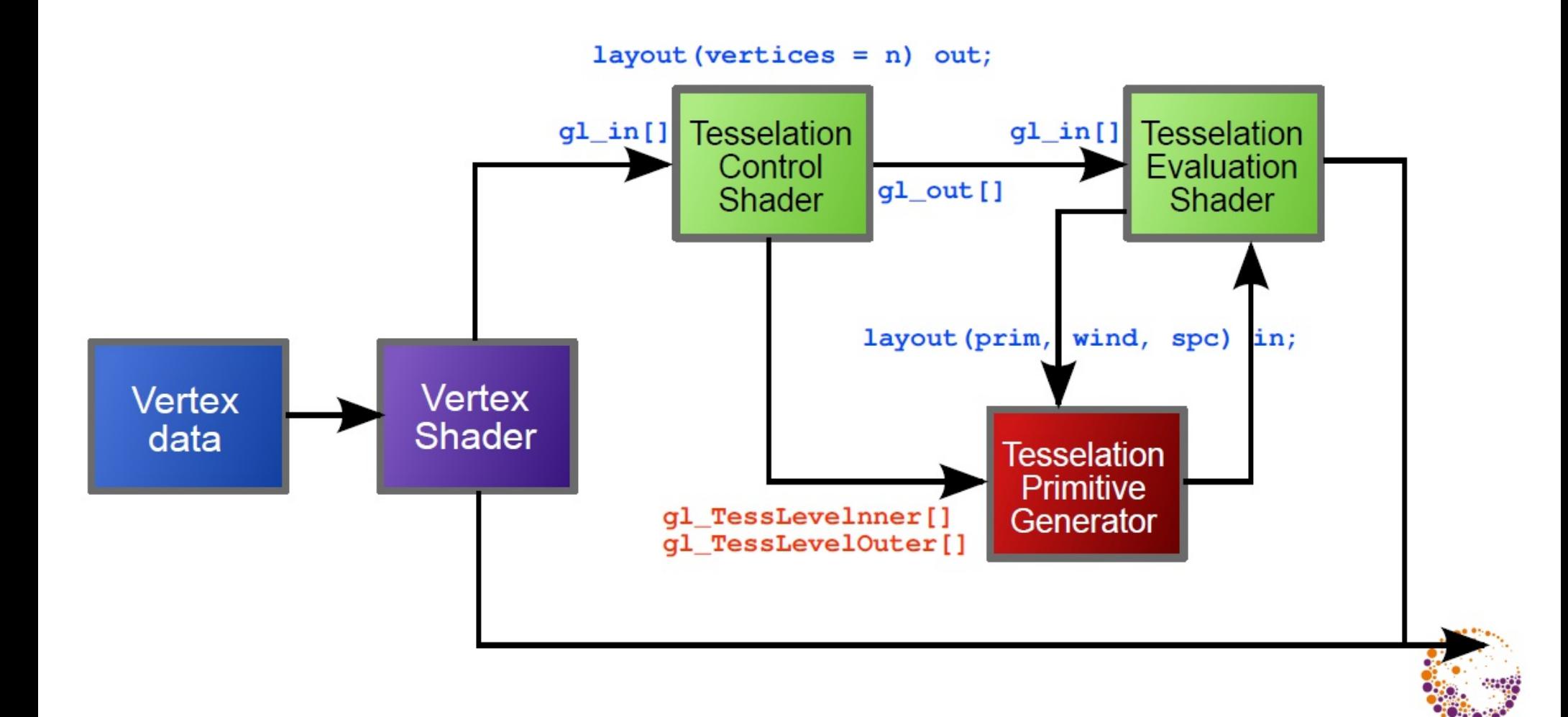

### Data flow in tessellation subsystem

- $\rightarrow$  tessellation shaders are working on vertex sets
	- input and output data are arrays
- $\rightarrow$  builtin gl\_in[] variable input for both tess. shaders
- builtin **g1\_out** [] variable (can be modified by TCS)
- **vertex information**: similar to "VertexShader-only" but in an array

in gl\_PerVertex { vec4 gl\_Position; float gl\_PointSize; vec4 gl\_ClipDistance[]; } gl\_in[];

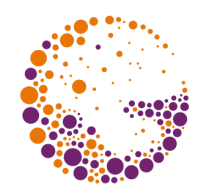

# Tessellation Control Shader

- $\rightarrow$  output layout vertices defines number of output vertices
- TCS is called for every output patch vertex
- ◆ input & output data ... patch
	- access to all input attributes
- allowed to write only to its output
	- gl\_InvocationID
- **basic task** of TCS
	- setup tessellation parameters
	- prepare (optionally recompute) <u>output patch data</u>

### Tessellation Control Shader example

```
#version 400 core
layout (vertices = 4) out;
uniform float Inner;
uniform float Outer;
void main ()
{f}if (g) InvocationID == 0)
   {
    gl\_TessLevelInner[ 0 ] = gl\_TessLevelInner[ 1 ] = Inner;
    gl\_TessLevelOuter[ 0 ] = gl\_TessLevelOuter[ 1 ] =g]_TessLevelOuter[ 2 ] = g]_TessLevelOuter[ 3 ] =
       Outer;
   }
   gl_out[ gl_InvocationID ].gl_Position =
    gl_in[ gl_InvocationID ].gl_Position;
}
```
### Generated primitives

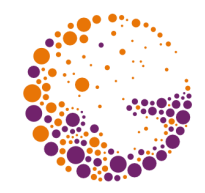

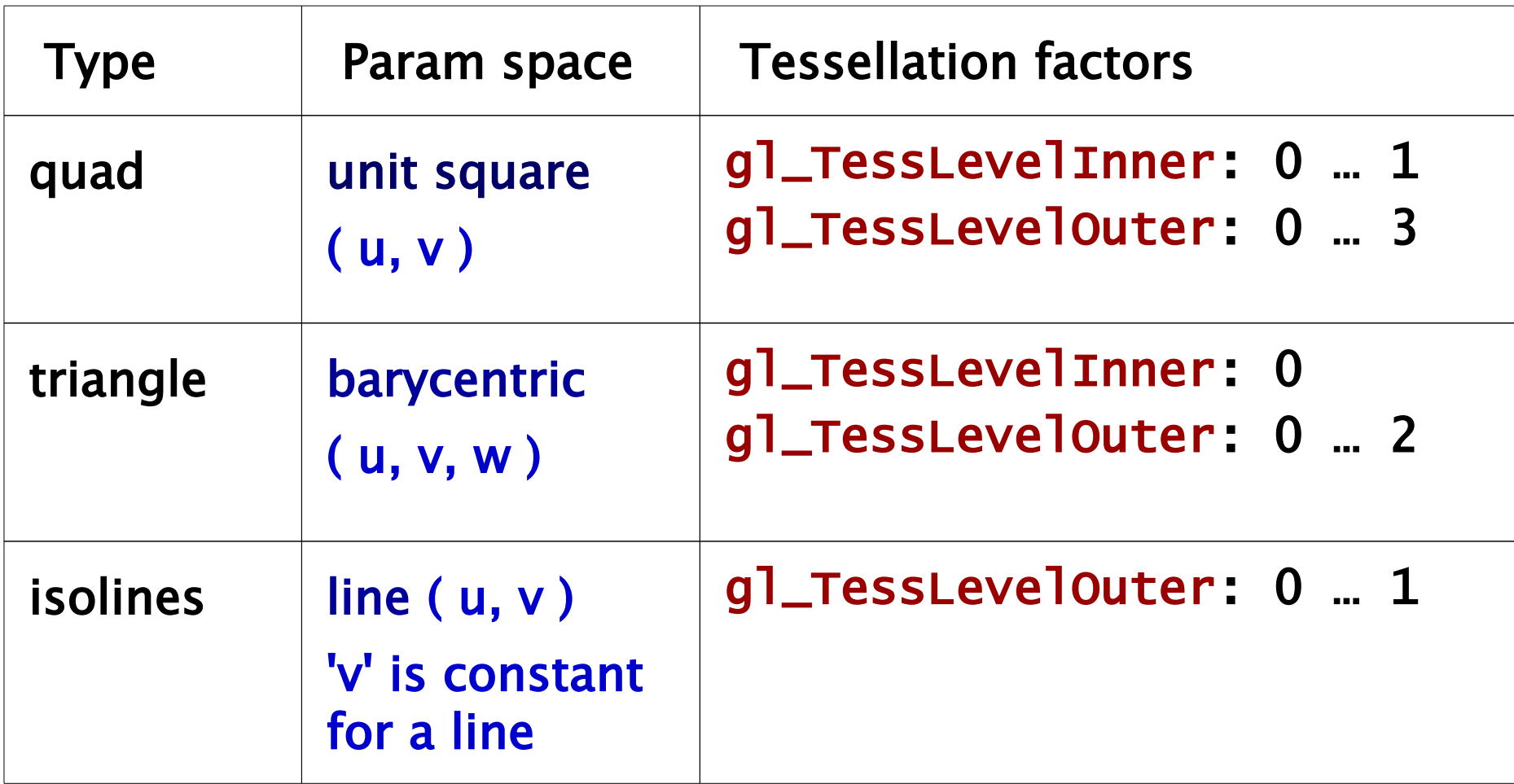

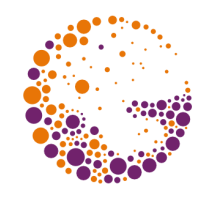

#### Quad example

gl\_TessLevelInner[0] = 3.0; gl\_TessLevelInner[1] = 4.0; gl\_TessLevelOuter[0] = 3.0; gl\_TessLevelOuter[1] = 4.0;  $g$ ]\_TessLevelOuter[2] = 2.0; gl\_TessLevelOuter[3] = 3.0;

// using equal\_spacing

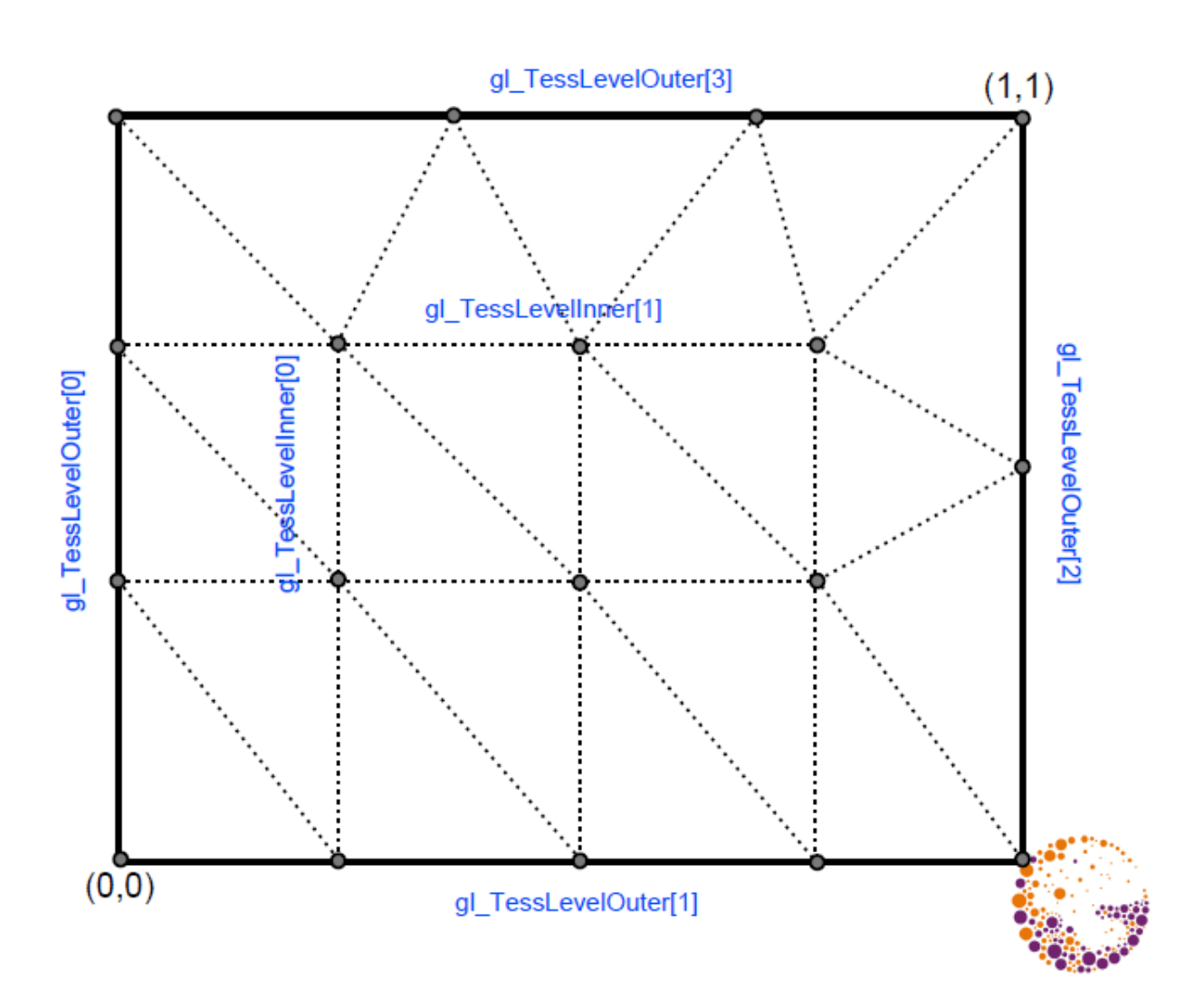

Geometry & tessellation 2016 © Josef Pelikán, http://cgg.mff.cuni.cz/~pepca 24 / 39

### Triangle example

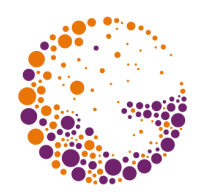

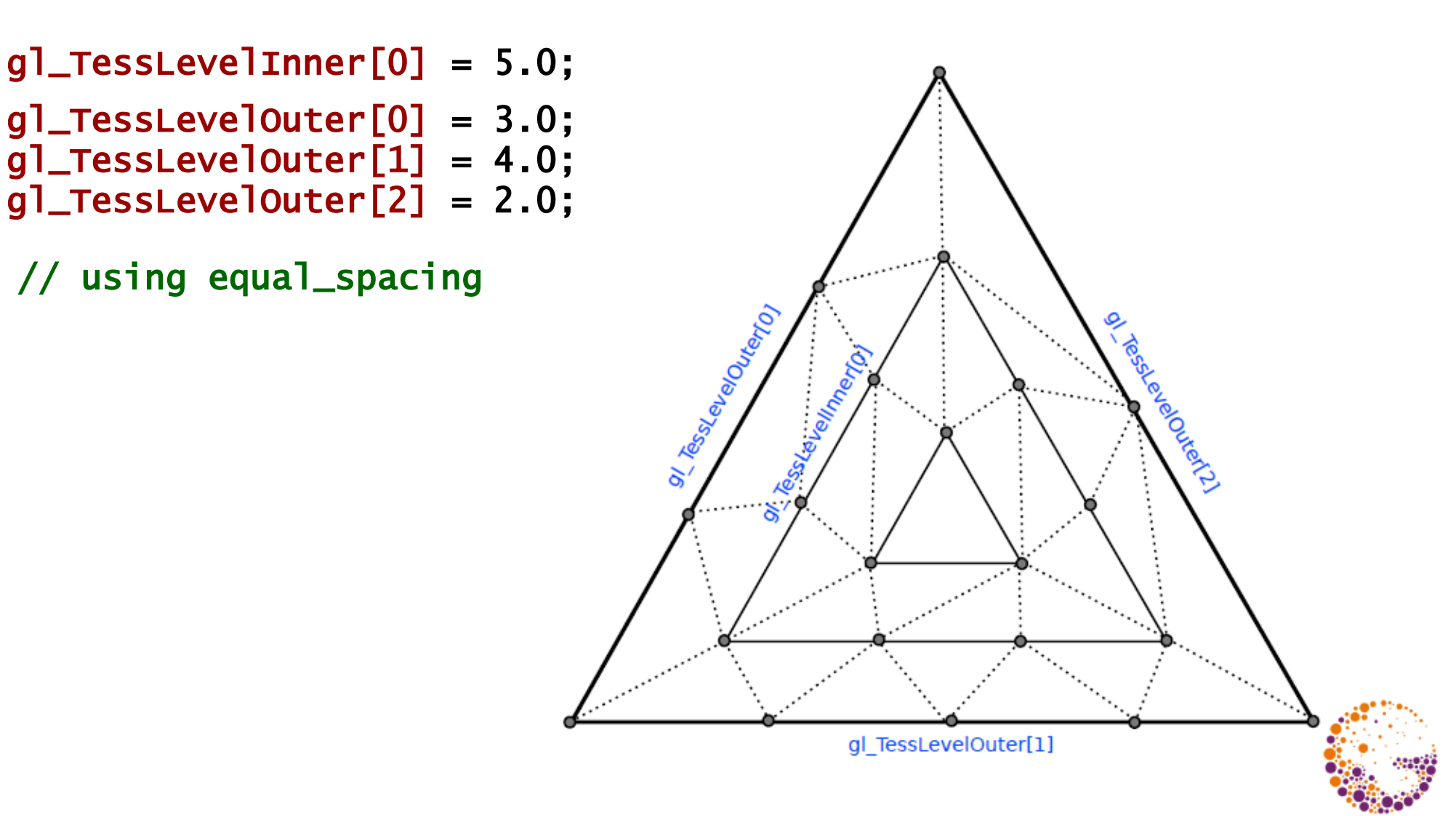

Geometry & tessellation 2016 © Josef Pelikán, http://cgg.mff.cuni.cz/~pepca 25 / 39

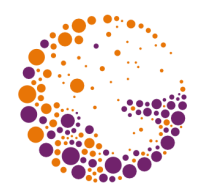

#### Lines example

gl\_TessLevelOuter[0] = 7.0;  $g$ ]\_TessLevelOuter $[1] = 4.0;$ 

// using equal\_spacing

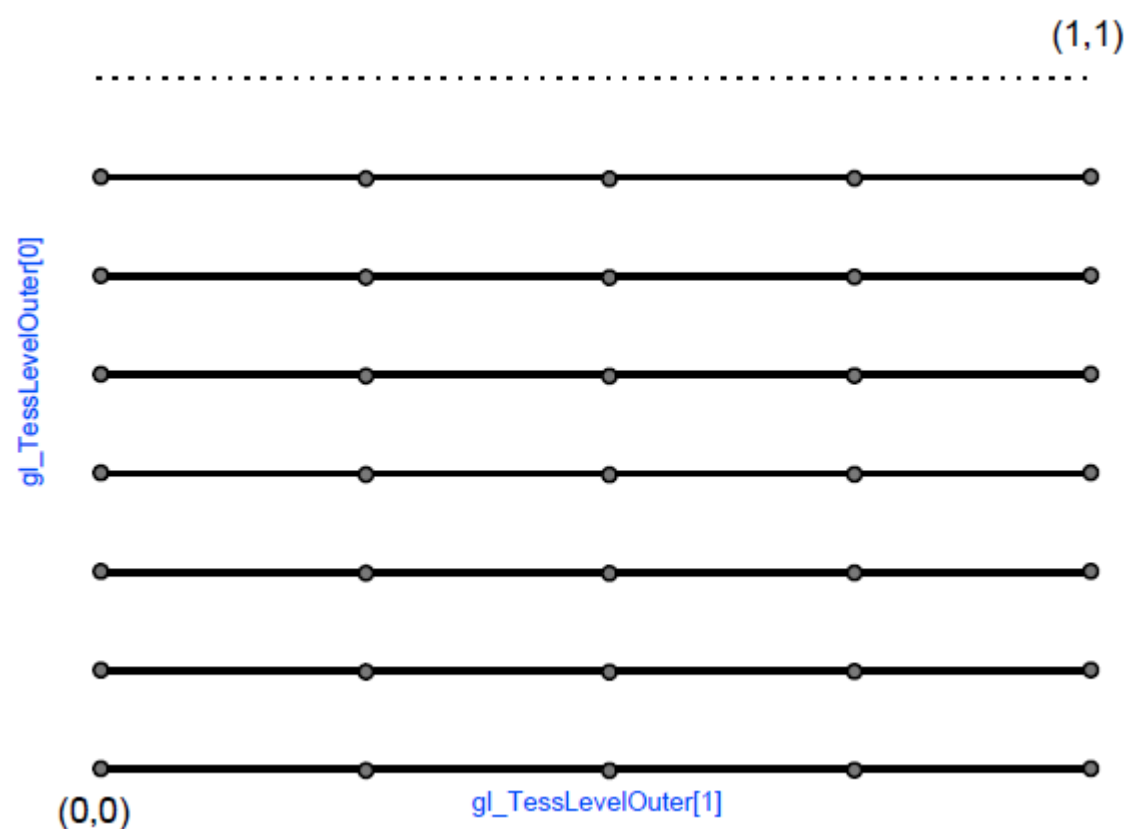

Geometry & tessellation 2016  $\odot$  Josef Pelikán, http://cgg.mff.cuni.cz/~pepca 26/39

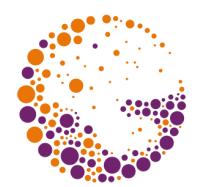

- $\bullet$  in many cases we only need to copy data and configure Tessellation Primitive Generator..
- $\bullet$  if input and output patch have the same vertex-number: glPatchParameteri( GL\_PATCH\_VERTICES, vertices )
- inner and outer tessellation parameters (array lengths!): GLfloat outer[ 4 ], inner[ 2 ]; glPatchParameterfv( GL\_PATCH\_DEFAULT\_OUTER\_LEVEL, outer ); glPatchParameterfv( GL\_PATCH\_DEFAULT\_INNER\_LEVEL, inner );

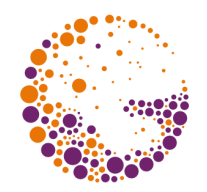

# Tessellation Evaluation Shader

- called independently for **every vertex** of the output mesh
- **input data** … patch
	- ◆ gl\_in[].gl\_Position ...
	- gl\_TessCoord.xy, gl\_TessCoord.xyz
- **output** … vertex attributes (coordinate vector is mandatory)
	- gl\_Position

#### Tessellation Evaluation Shader example

```
Geometry & tessellation 2016 © Josef Pelikán, http://cgg.mff.cuni.cz/~pepca 29 / 39
#version 400 core
layout ( quads, equal_spacing, ccw ) in;
uniform mat4 MV, P; // model-view, projection
float B ( int I, float u )
\mathbf{f}const vec4 bc = vec4( 1, 3, 3, 1);return bc[i] * pow( u, i ) * pow( 1.0 - u, 3 - i );
\mathbf{R}void main ()
{f}float u = gl_TessCoord.x, v = gl_TessCoord.y;
  vec4 pos = vec4( 0.0 );
  for ( int j = 0; j < 4; j++)for ( int i = 0; i < 4; i++)pos += B(i,u) * B(j,v) * g1_in[ 4*j + i ].g1_Position;g]_Position = P * MV * pos;
}<br>}
```
### Tessellation positions

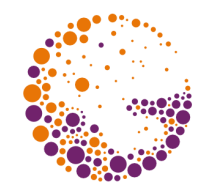

- **◆ tessellation factors are floating point** numbers!
	- GL\_MAX\_TESS\_GEN\_LEVELS (at least 64)

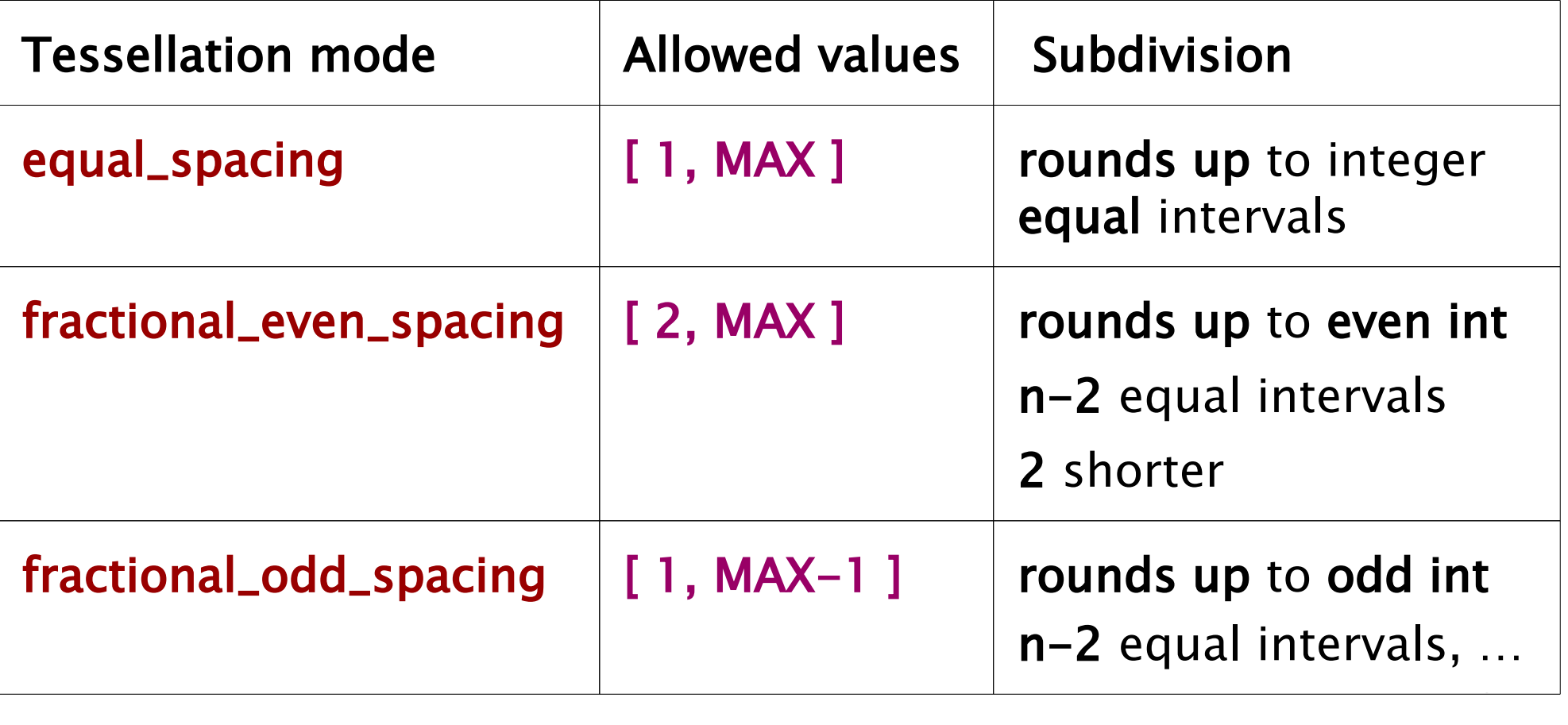

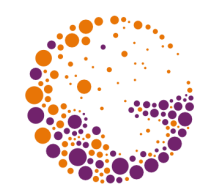

# Primitive winding, Point mode

- default winding = counter-clockwise ( $ccw$ )
	- use 'cw' for reverse direction
- ◆ there is an option for generating **points** instead of triangles
	- use 'point\_mode' in the 'layout' directive

#### layout ( triangles, cw, fractional\_odd\_spacing, point\_mode ) in;

### Geometry shader

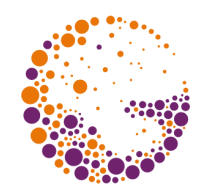

- last optional stage before rasterizing stages
	- able to generate **new geometry – general approach** no strict limits on output topology
	- **number** and **type** of output primitives

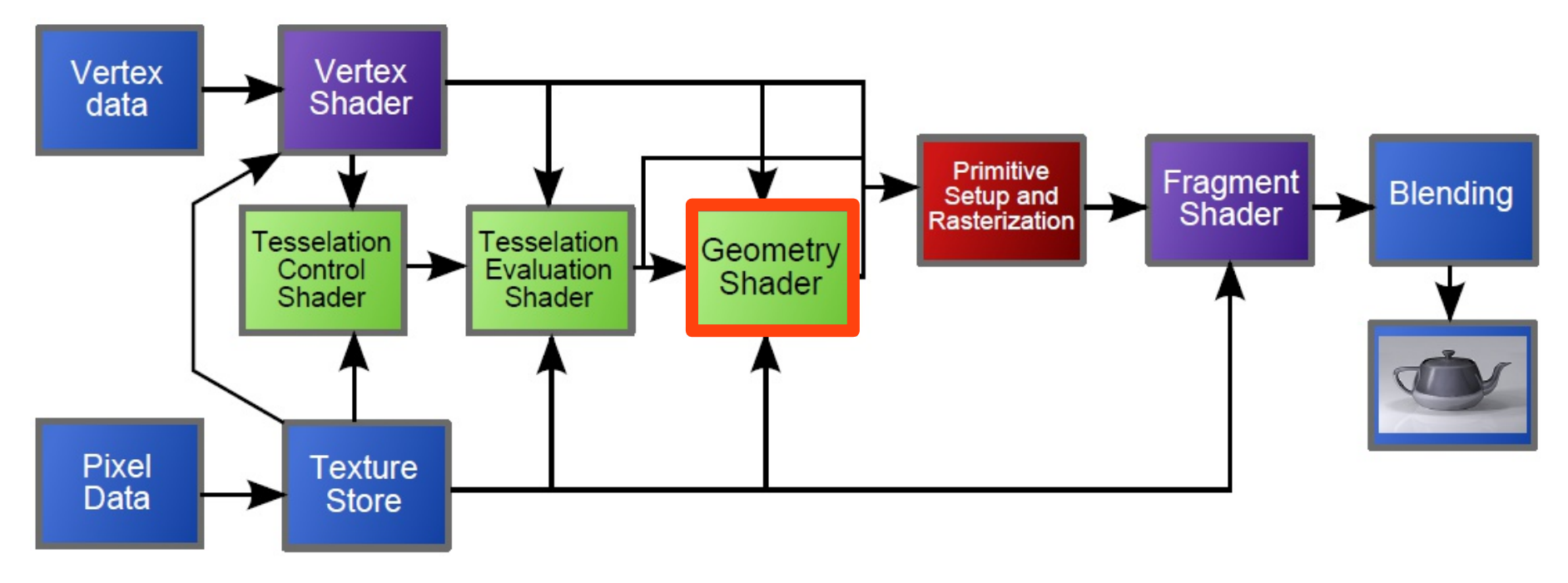

Geometry & tessellation 2016 © Josef Pelikán, http://cgg.mff.cuni.cz/~pepca 32 / 39

### Geometry shader input

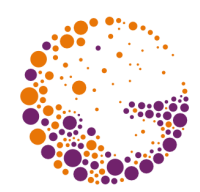

#### **assembled primitives** (no strips or fans)

- points (**1** v)
- lines (**2** v)
- lines\_adjacency (**4** v)
- triangles (**3** v)
- triangles\_adjacency (**6** v)
- $\bullet$  access to the whole primitive
	- adjacency for continuity

```
in gl_PerVertex
{
   vec4 gl_Position;
   float gl_PointSize;
   float gl_ClipDistance[];
} gl_in[];
in int gl_PrimitiveIdIn;
// only in OpenGL 4.0+
```
in int gl\_InvocationID;

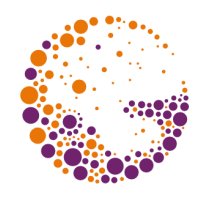

### Geometry shader output

- possible **output primitives**
	- points
	- line\_strip
	- triangle\_strip
- output primitive type is **independent on input**
- **zero** or more output primitives
	- ◆ e.g. two triangle-strips, each of 100 triangles..
- implementation is **not** necessary **optimal** for massive geometry generation
	- $\bullet$  that is what tessellation stages are for..

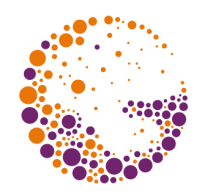

### Geometry shader output

vec4 gl\_Position; float gl\_PointSize; float gl\_ClipDistance[]; out int gl\_PrimitiveID; out int gl\_Layer; // only in OpenGL 4.0+ out int gl\_ViewportIndex;

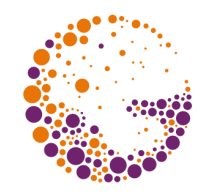

### Geometry shader example

```
#version 400 core
layout ( triangles, invocations = 1 ) in;
layout ( triangle_strip, max_vertices = 3 ) out;
uniform float scale;
void main()
{
  vec4 v[3], center = vec4(0);
  for ( int i = 0; i < 3; i++ ) {
    v[i] = g[i[i] \cdot j].gl_Position;
    center += v[ i ];
   }
  center /= 3;
  for ( int i = 0; i < 3; i++ ) {
    gl_Position = mix( vl[ i ], center, scale );
     EmitVertex();
   }
   EndPrimitive();
}
```
 $\mathcal{L}_{\mathcal{L}}$ 

### Geometry vs. Tessellation shaders I

#### **primitive generation**

- *Geometry*: explicit control
- *Tessellation*: only parameter control

#### **topology**

- *Geometry*: access to limited neighborhood only
- *Tessellation*: patch design is up to programmer

#### **source primitives**

- *Geometry*: limited set
- *Tessellation*: arbitrary (patch is general primitive)

### Geometry vs. Tessellation shaders II

#### **mesh cracks**

- *Geometry*: problematic, should be handled carefully
- *Tessellation*: automatic elimination (mesh is waterproof by design)

#### Sources

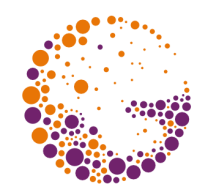

- Tomas Akenine-Möller, Eric Haines: *Real-time rendering, 3rd edition*, A K Peters, 2008, ISBN: 9781568814247
- OpenGL Architecture Review Board: *OpenGL Programming: The Official Guide to Learning OpenGL,* Addison-Wesley, latest edition  $(8<sup>th</sup>$  edition for the OpenGL 4.1)
- The Khronos Group: *The OpenGL Graphics System: A Specification (Core/Compatibility profile)*, http://www.opengl.org/registry/